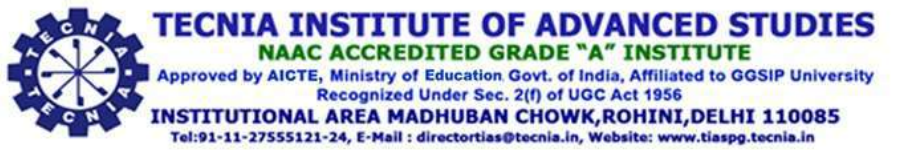

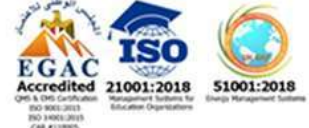

# **Syllabus of Value-Added Course**

## **Certificate Course in Visual communication and Design**

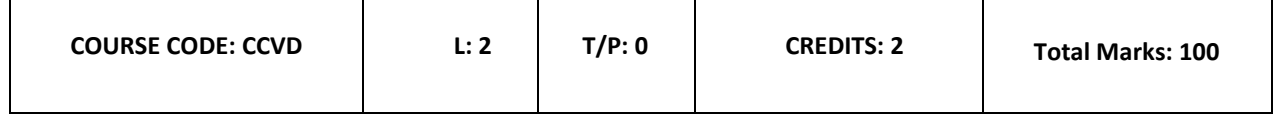

### **Course overview:**

Visual Communication & Design is designed to create an enhanced design citizenship throughout the globe. Our aim is to not just create designers but create individuals who can visualize, a blend of creativity, imagination with social and environmental responsibilities. The course inculcates research methodologies to enhance the designers towards a successful, responsible, culturally sound and Inventive Visionaries.

### **Course outcomes:**

- Understanding the concepts of Graphic Design & vector illustration in Adobe illustrator and its application using various tools.
- Understanding the uses of advanced tools of Adobe illustrator in creation of advertisement and infographics.
- Analysing the elements used for graphics designing and print media in adobe illustrator.
- Applying the techniques and tools in Adobe illustrator.
- Understanding the basics of motion graphics.

## **Module 1**

- 1. Introduction to Adobe Illustrator (4hrs)
- 2. Drawing & Painting; Painting with Illustrator (3hrs)

## **Module 2**

- 1. Creating 3D object, text and typing (3hrs)
- 2. Clipping mask, Create outlines, templates, and graphic style (2hrs)

## **Module 3**

- 1. Introduction to motion graphics (4hrs)
- 2. Case study of motion graphics video (4hrs)

3. Introduction to Camera, 3D layers, Filters, Transition & Application of filters (10hrs)

### **Examination Scheme:**

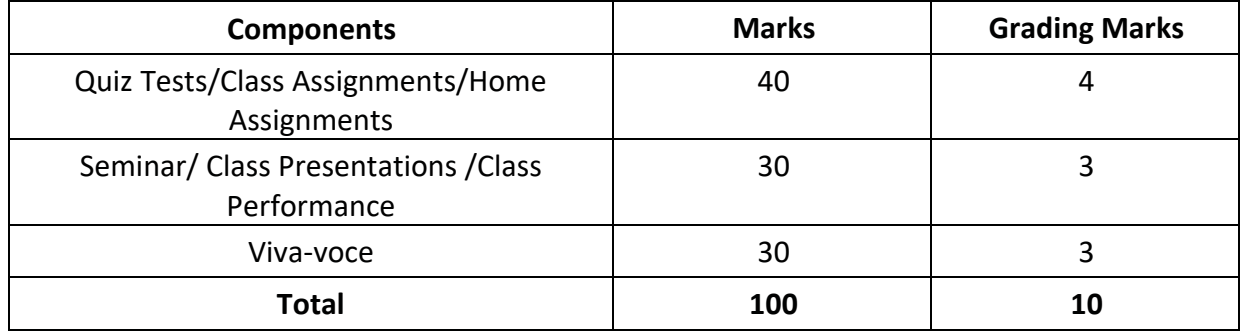

### **References:**

- 1. Davis, M.(2012). Graphic Design Theory. London: Thames& Hudson
- 2. Joss, M., Nelson, L. (1977). Graphic Design Tricks & Techniques. Cincinnati, OH: North Light Books.
- 3. Sarkar, N. N. (1998). Designing Print Communication. New Delhi: S. Publications.
- 4. Sarkar, N. N. (2012). Art and Print Production. Oxford. University Press.
- 5. http://design.tutsplus.com/graphic Design Illustration Tutorials

**i. Approved in the 38th Meeting of the Departmental Academic Committee held on 04.01.2022 (Ref No. TIAS/DoJMC/DAC/2021-2022/38-2)**